## PRIMI PIATTI Risotto al telefono

DOSI PER: 4 persone DIFFICOLTÀ: bassa PREPARAZIONE: 5 min COTTURA: 20 min COSTO:

 $molto$  bas $B$  $B$   $P$   $F$   $R$   $I$   $B$   $I$   $I$   $I$   $A$   $A$   $m$  $b$  $d$   $F$  $d$  $r$  $i$  $f$  $d$   $c$  $i$  $l$  $e$ 

Ilrisotto al telee tommiono piadtato overo facile e v**e**la pereparas **e**ttbl al telse fono ispira chiaramenter ad etut na'a btmaana ovverso upplì di struis polì di miesida loro versione più semplice, cioè quella con riso, pomodoro e mozzarella, ha dato ispirazione per questo sotto facilissimo dallprespoatitabreal telefono è una ricetta semplicissima che ben presto è diventata un must della cucina italiana.

Prova la nostra ricetta con video e passo passo fotografpeo cucinare in casa tua, con le tue mani, quesbounissimo risotto al telefono

Se anche per te ogni scoussaire a beu cuma per buon ris, o etco co diecle etcehe devi

assolutamente provare:

[Risotto al s](https://www.cookaround.com/ricetta/risotto-al-salmone.html)almone [Risotto ai fung](https://www.cookaround.com/ricetta/Risotto-ai-funghi-porcini.html)hi porcini [Risotto zucca e](https://www.cookaround.com/ricetta/Risotto-zucca-e-pancetta.html) pancetta [Risotto alla pescat](https://www.cookaround.com/ricetta/risotto-alla-pescatora-in-bianco.html)ora in bianco [Risotto limone](https://www.cookaround.com/ricetta/Risotto-limone-e-tonno.html) e tonno

## INGREDIENTI

RISO CARNAROODLI CIPOL<sub>14</sub> MOZZAREL2L5A0 gr BRODO DI VERODUCRA E- 1 l OLIO EXTRAVERGINE D'OLIVA (I POLPA DI POMODOORO SALE PEPE NERO PARMIGIANO REG4GOIAgNO

## Preparazione

Per prepa**ras e**tib al te beofmo nno cia dividendo a metà una cipol metà e una di queste tritala. L altra la userai per il brodo.

Taglia le mozzarelle a cubetti grossolani, prima tagliando cubetti. Tienile da parte in una ciotola fuori frigo.

Prepara un brodo veloce con la mezza cipolla di prima, se

Versa un pò di olio in una casseruola bassa e metti a roso fuoco basso per 3-4 minuti, aggiungi quindi il riso e fallo un minuto, mescolando.

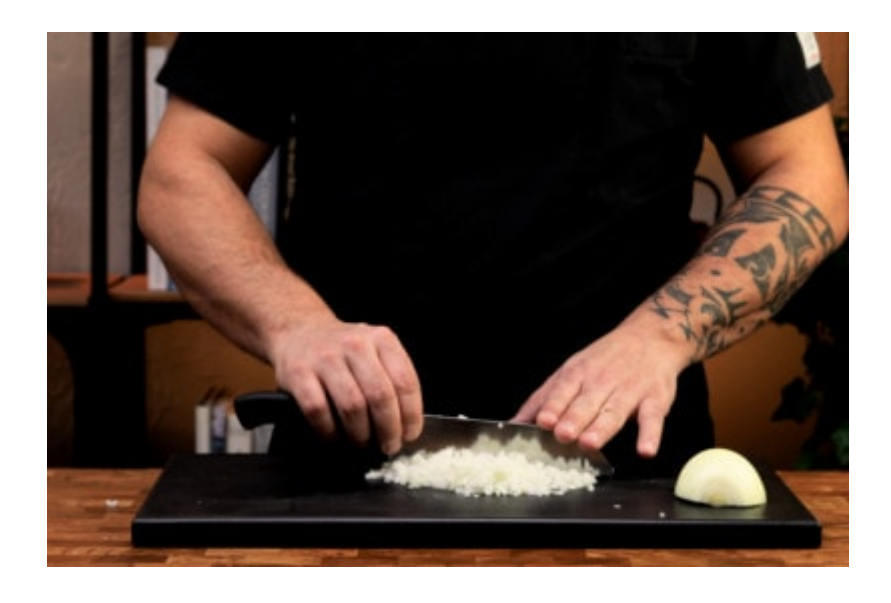

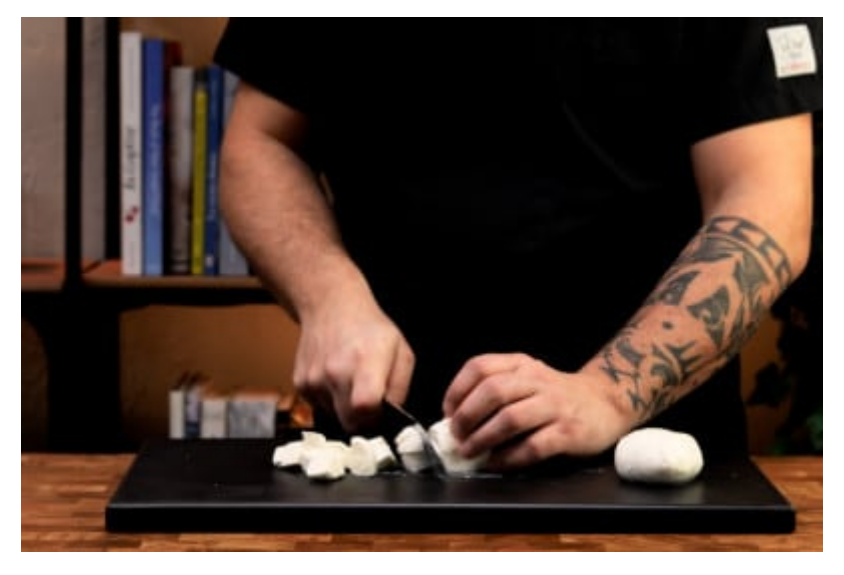

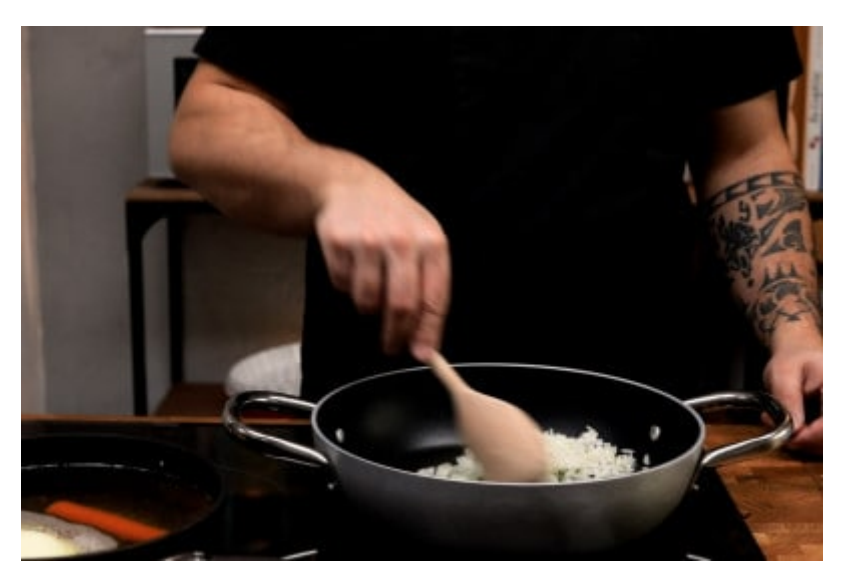

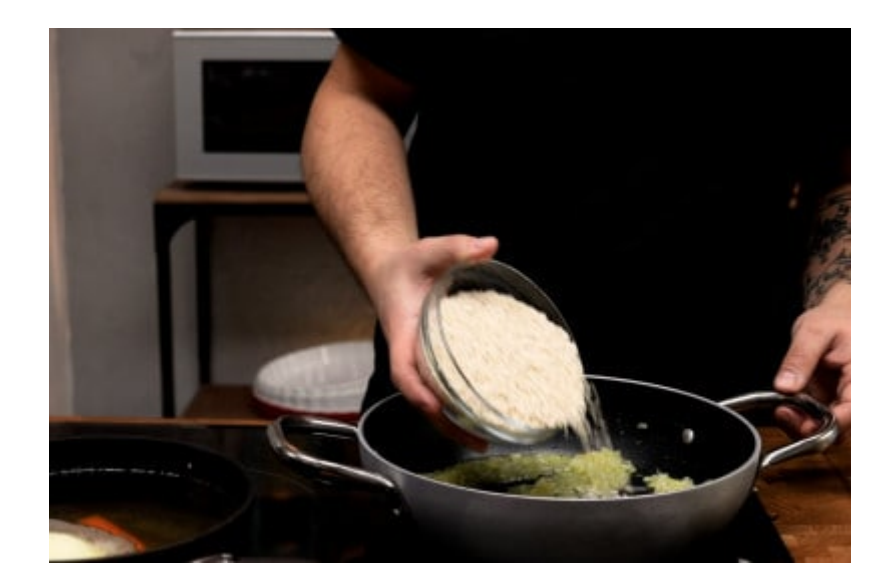

Sfuma con due mestoli di brodo e quando il brodo sarà un po' evaporato, aggiungi il pomodoro e mescola. 2

Aggiungi tanto brodo quanto basta per coprire leggermente il riso e comincia la cottura. Mescola di tanto in tanto e aggiungi il brodo quando serve.

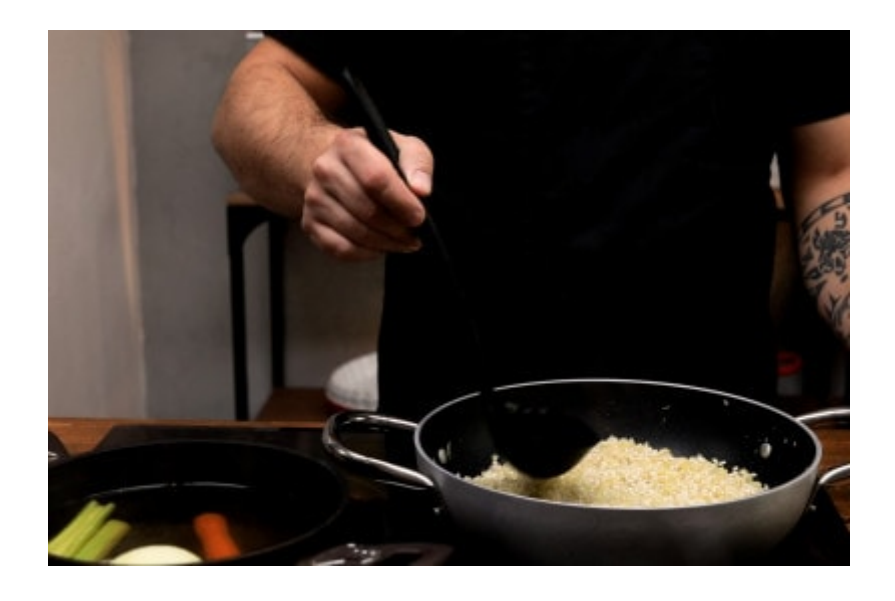

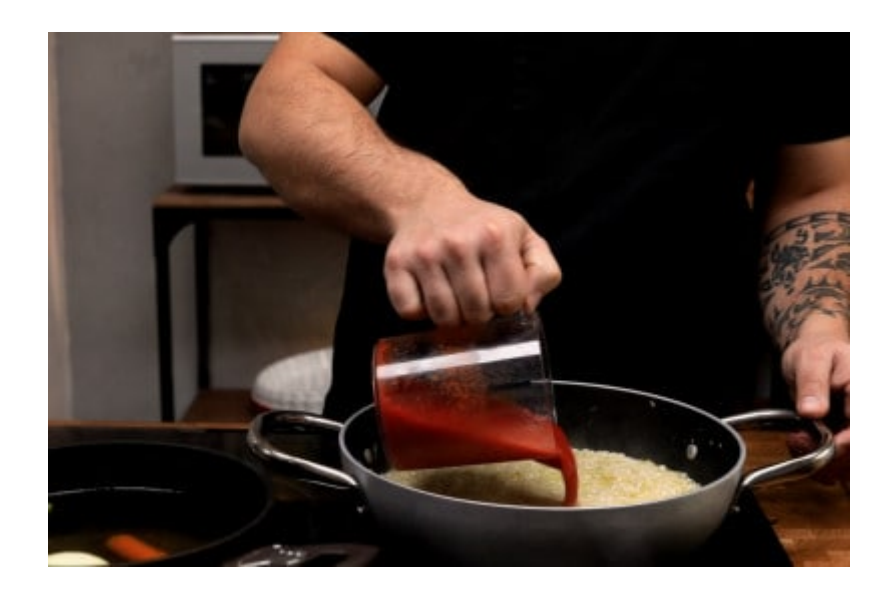

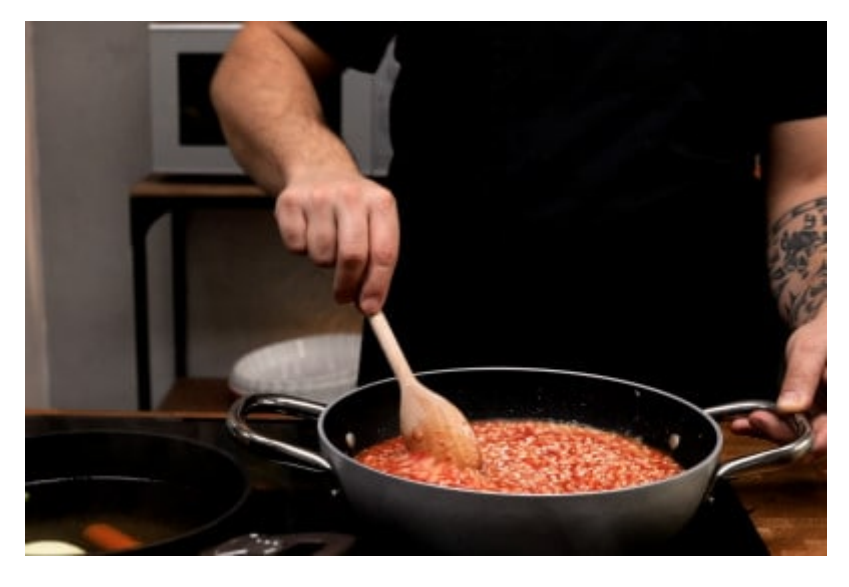

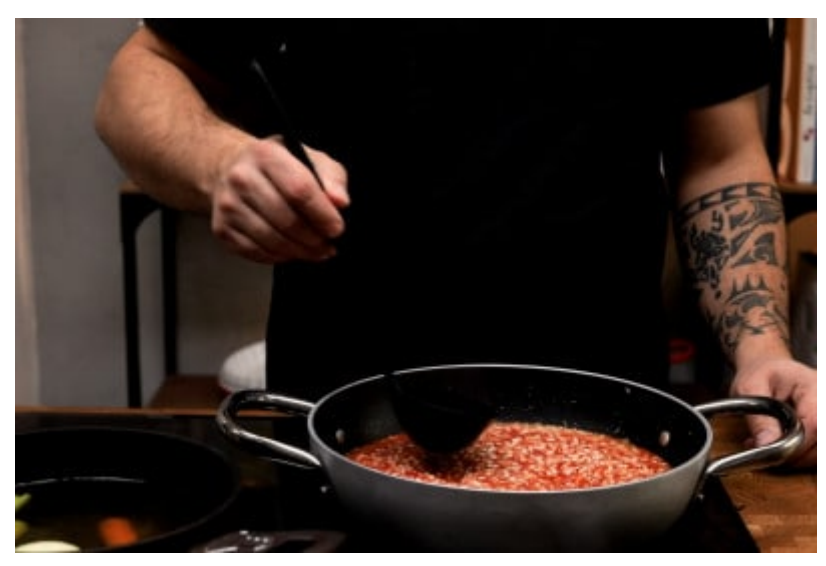

Verso la fine della cottura, assaggia e correggi di sale e pepe e continua la cottura fino a che il riso sarà cotto. Adesso spegni il fuoco, aggiungi il parmigiano grattugiato e mescola brevemente. 3

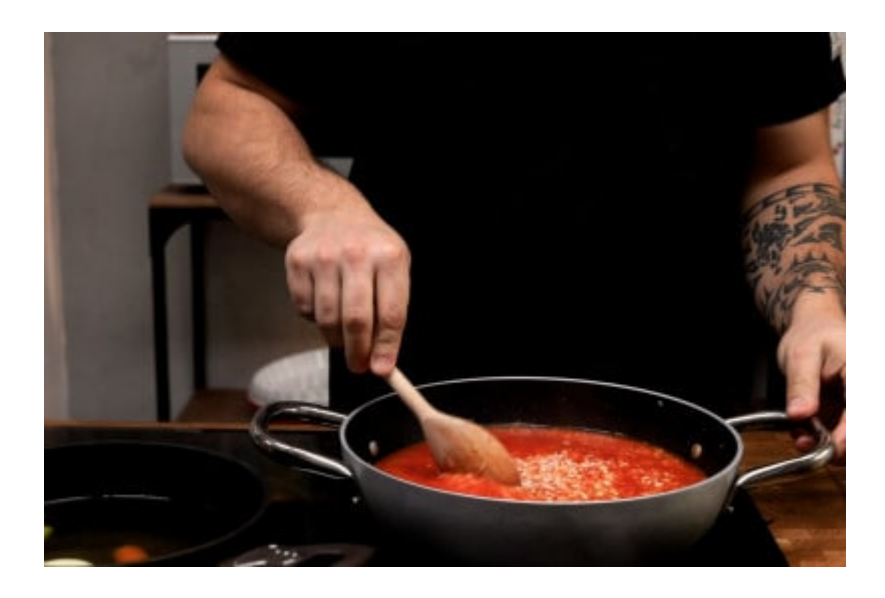

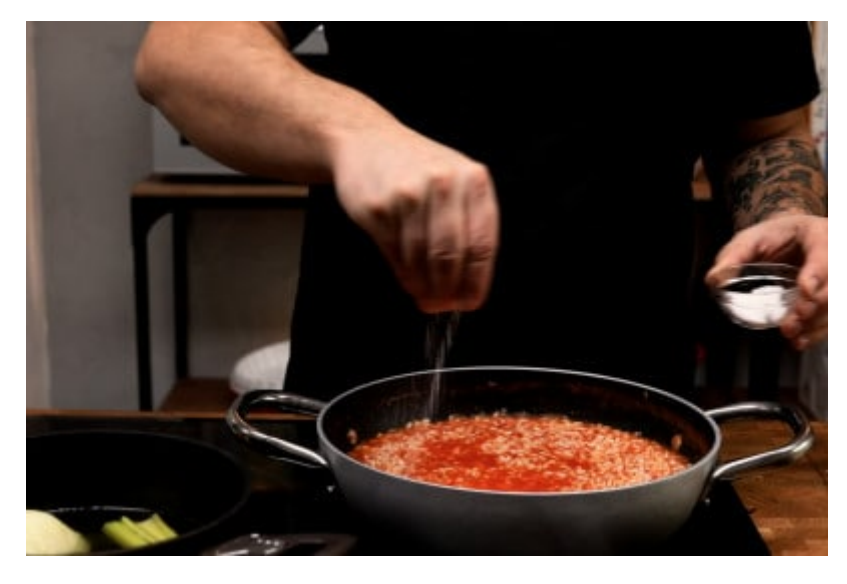

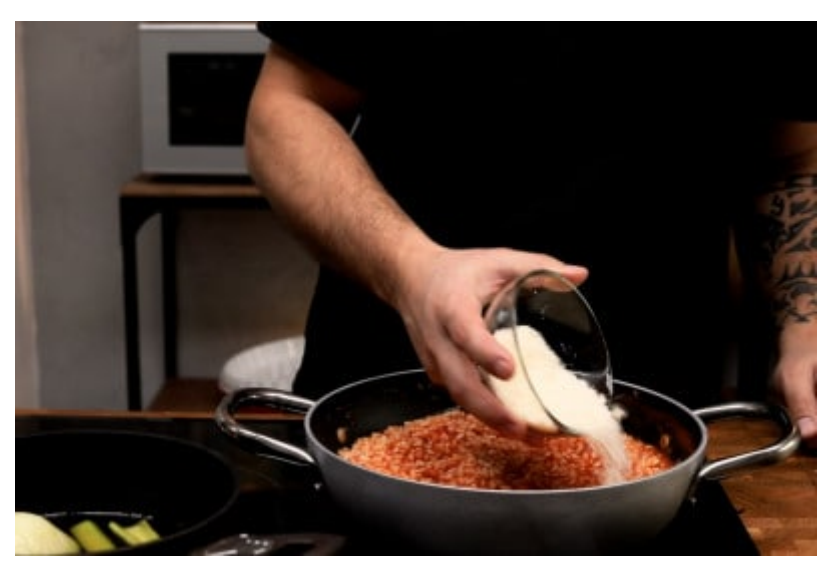

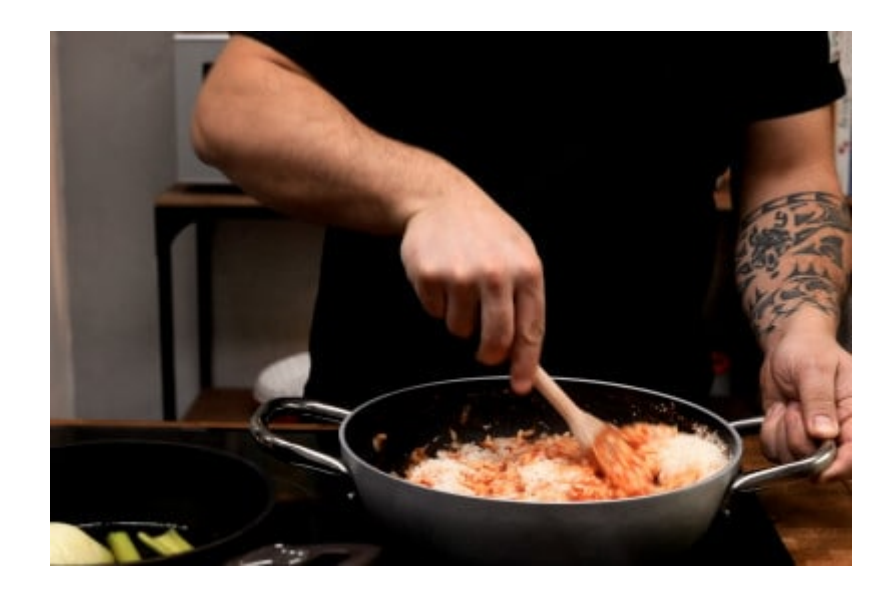

Copri il tegame con il suo coperchio e lascia coperto un paio di minuti, in questo modo i chicchi di riso avranno il tempo di gonfiarsi. Un'ultima mescolata e impiatta: Metti due cucchiai di riso sul fondo del piatto, aggiungi la mozzarella. 4

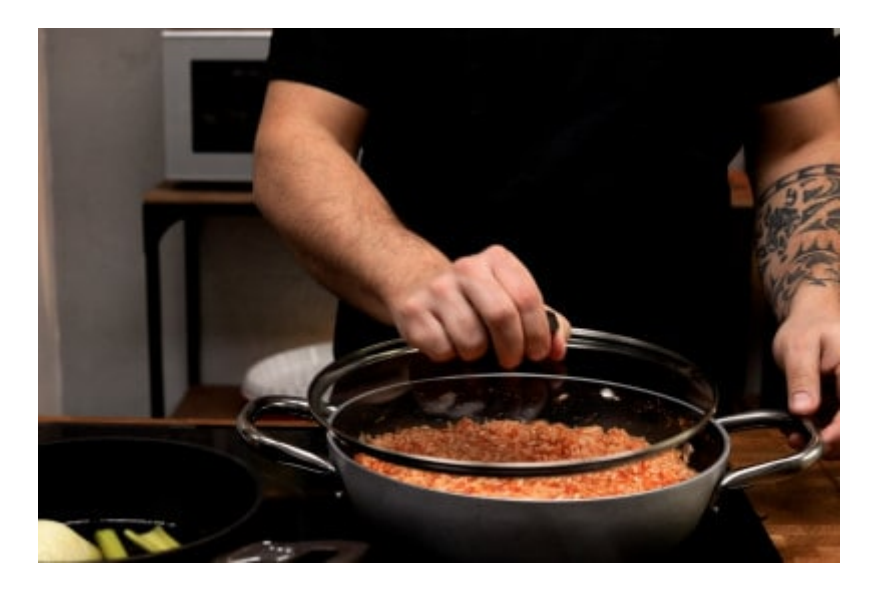

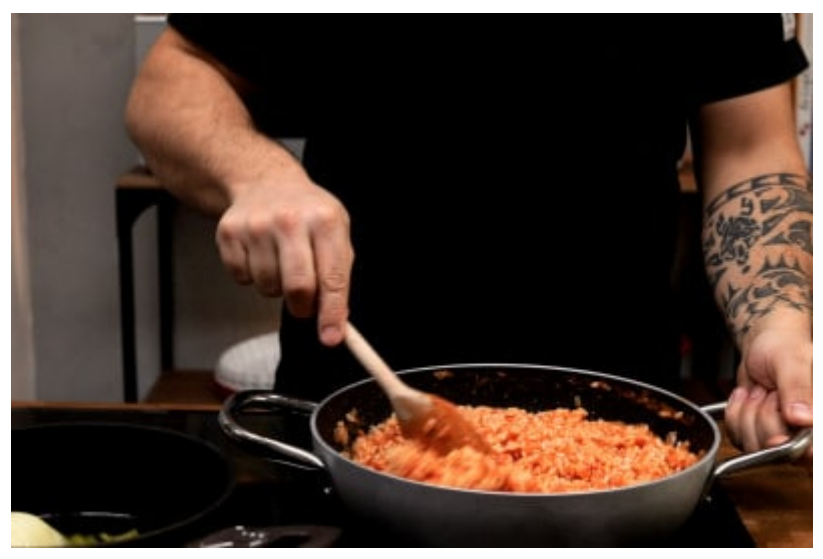

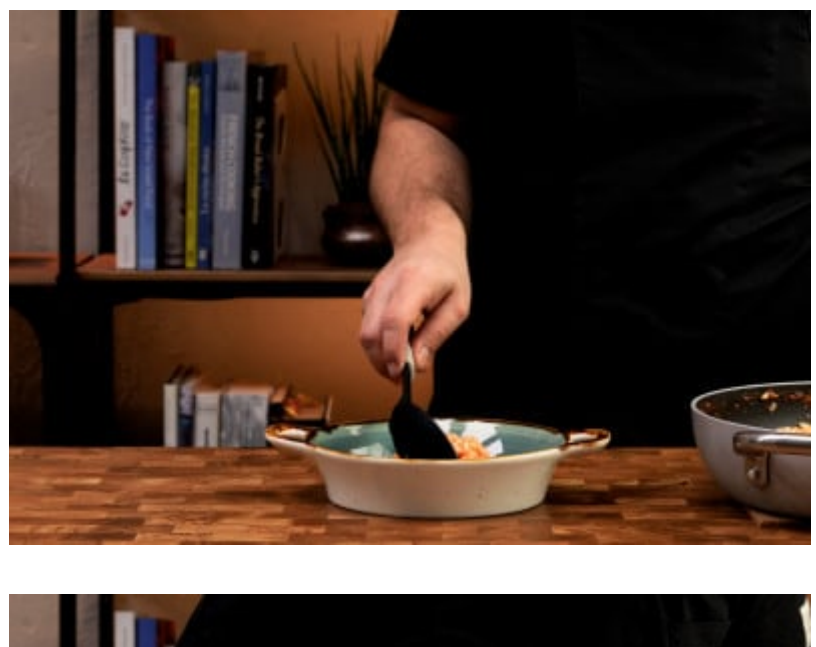

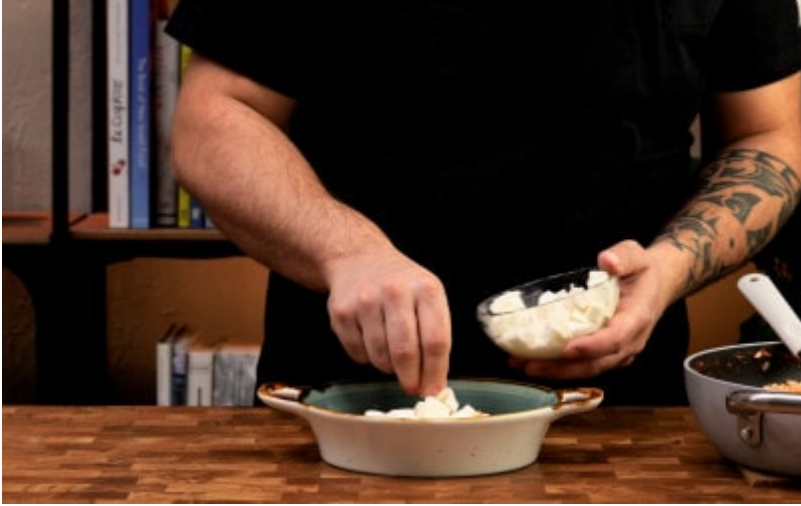

Copri con altro riso aggiungi un'ultima spolverata di pepe e servi caldo il tuo risotto al telefono. Se vuoi, puoi anche ripassare in forno. 5

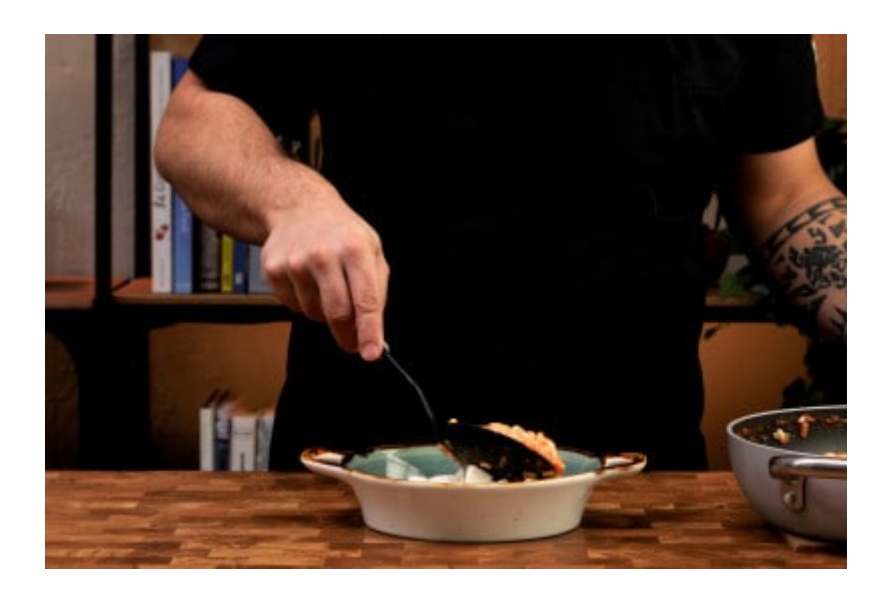

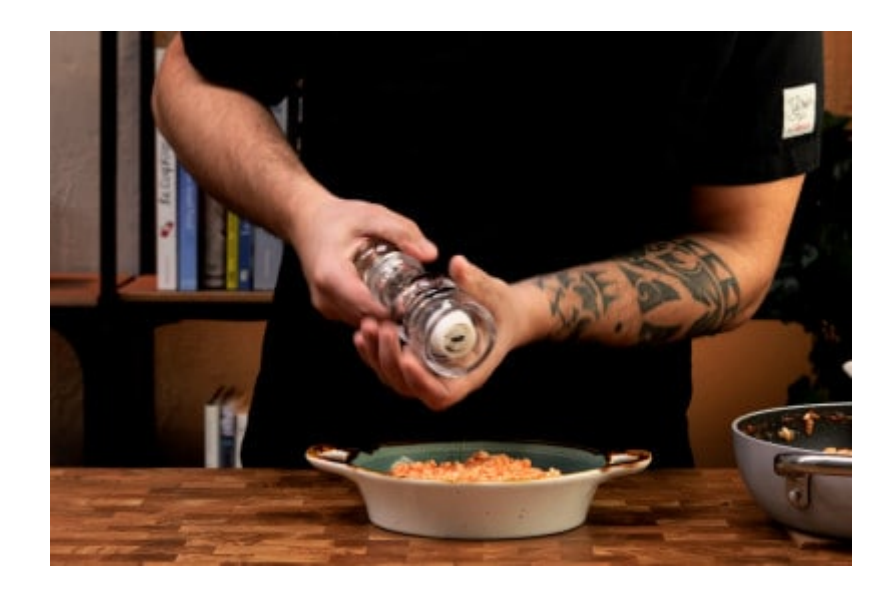

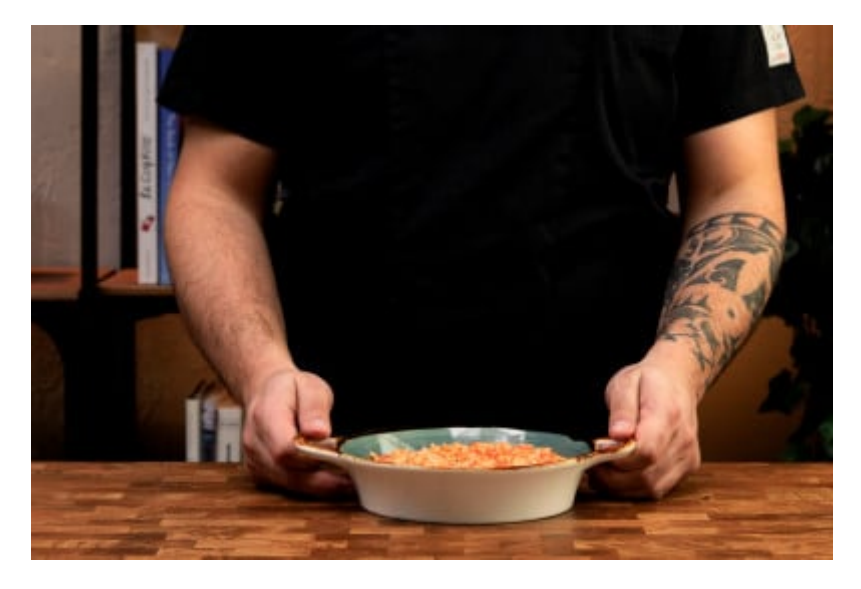

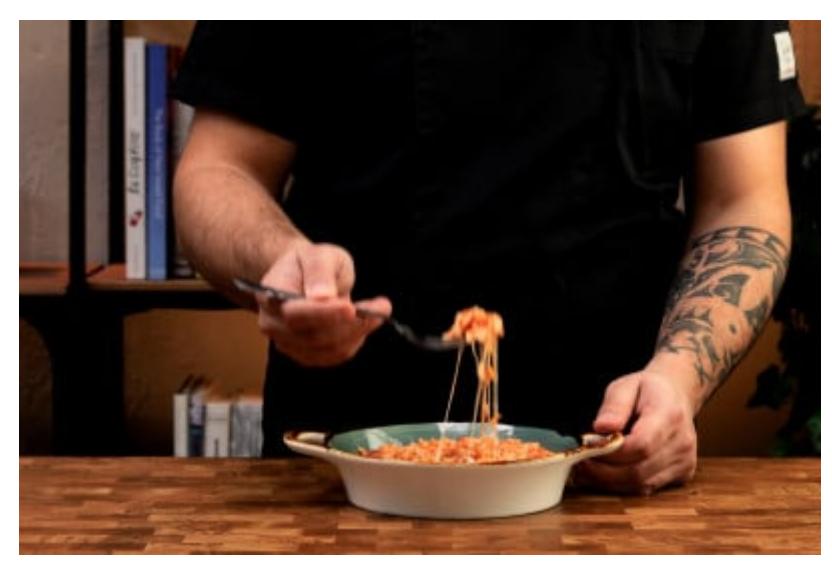